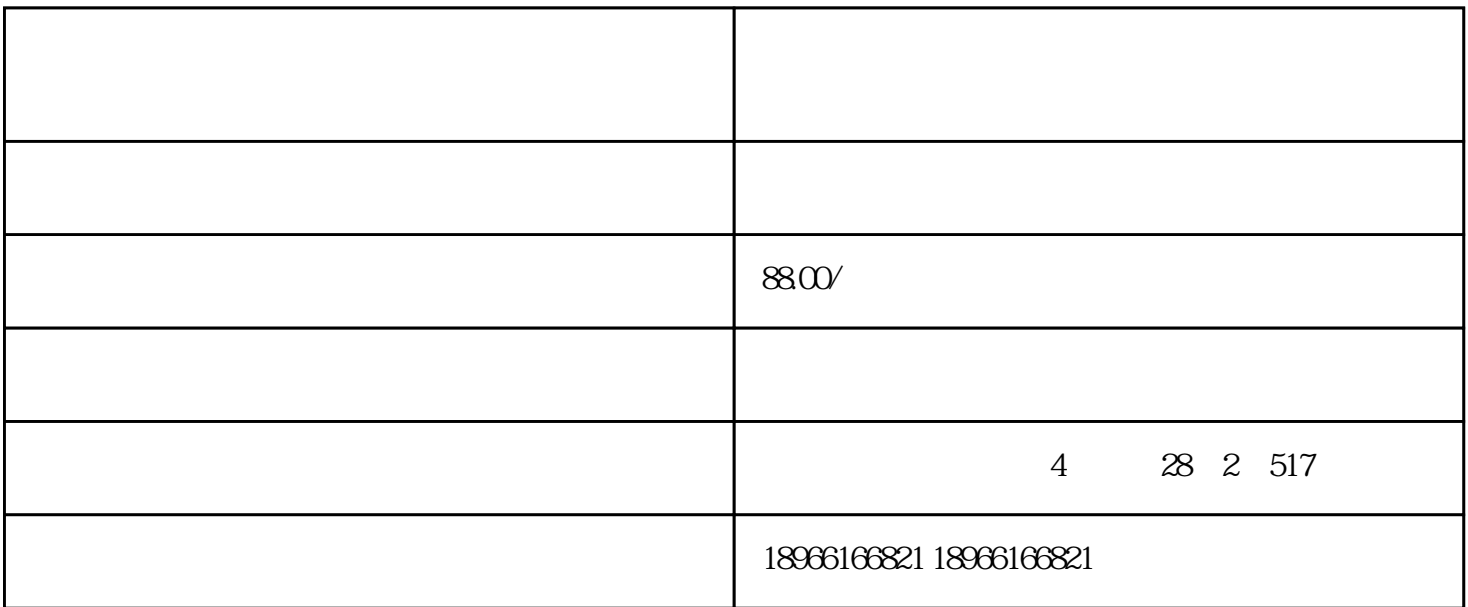

抖音如何为视频添加配音字幕?

 $app$ 

 $4$ 一、<sub>一、</sub>一、一、一、一、一、一、一、一、

 $1.$ 

 $5\,\mathrm{s}$